## Tech Tip of the Week: Keyboard Shortcuts

Use keyboard shortcuts to save time!

Hold down the CTRL key, then hold down Shift, then press the N key to make a new folder. Hold down the CTRL key, then press X to cut. Hold down the CTRL key, then press V to paste. Hold down the CTRL key, then press Z to undo.

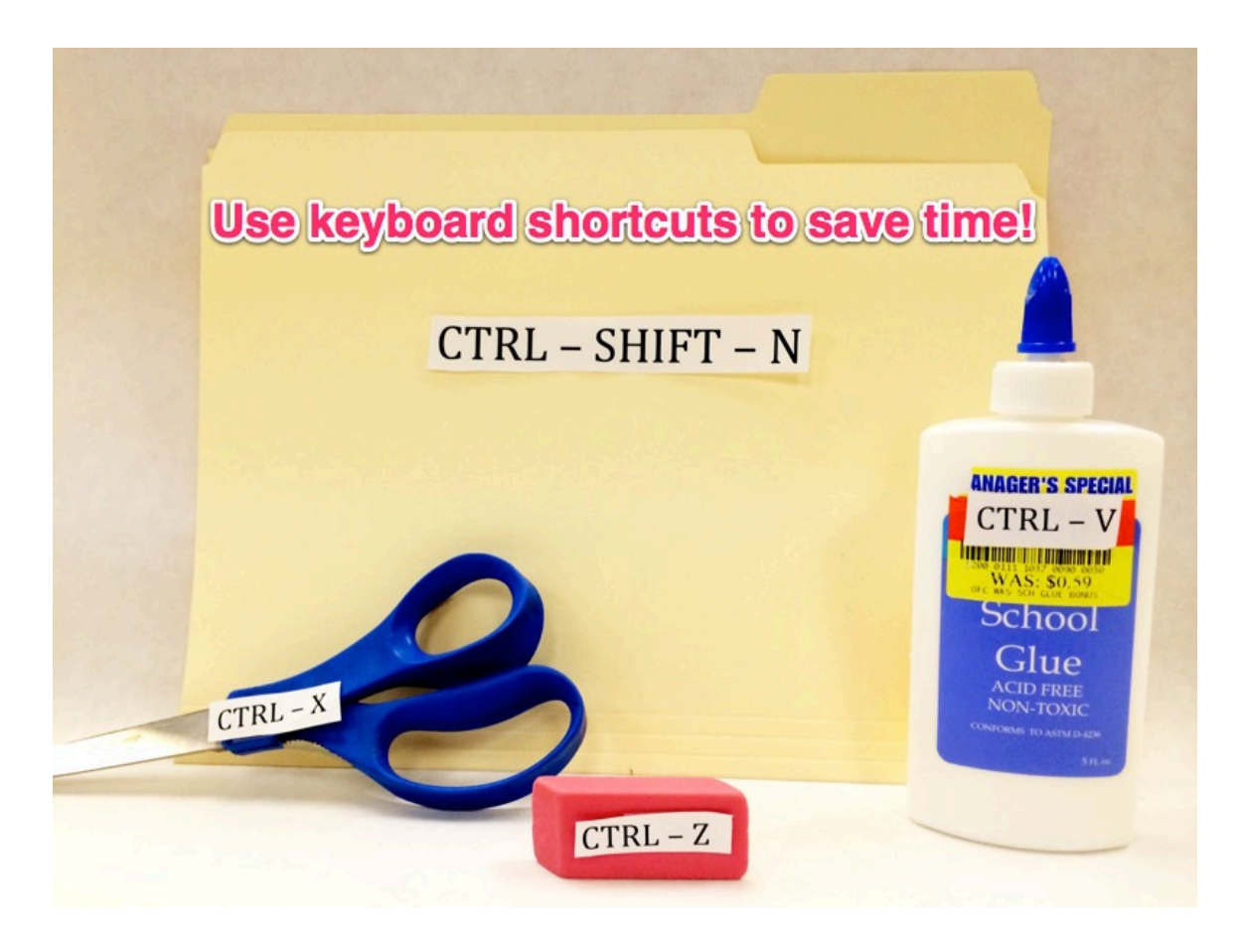